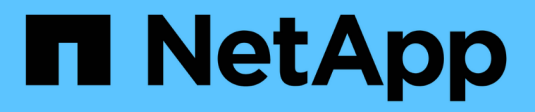

## **FCoE-Konfigurationen** ONTAP 9

NetApp April 29, 2024

This PDF was generated from https://docs.netapp.com/de-de/ontap/san-config/configure-fcoereference.html on April 29, 2024. Always check docs.netapp.com for the latest.

# **Inhalt**

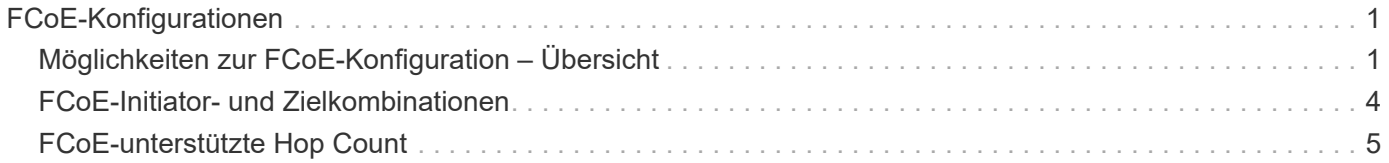

# <span id="page-2-0"></span>**FCoE-Konfigurationen**

## <span id="page-2-1"></span>**Möglichkeiten zur FCoE-Konfiguration – Übersicht**

FCoE lässt sich mit FCoE Switches auf verschiedene Weise konfigurieren. Direct-Attached-Konfigurationen werden in FCoE nicht unterstützt.

Alle FCoE-Konfigurationen sind Dual Fabric-Systeme, vollständig redundant und erfordern Host-seitige Multipathing-Software. In allen FCoE-Konfigurationen können Sie im Pfad zwischen dem Initiator und dem Ziel mehrere FCoE- und FC-Switches bis zur maximalen Hop Count-Grenze verwenden. Um Switches miteinander zu verbinden, müssen auf den Switches eine Firmware-Version ausgeführt werden, die Ethernet-ISLs unterstützt. Jeder Host in einer FCoE-Konfiguration kann mit einem anderen Betriebssystem konfiguriert werden.

Für FCoE-Konfigurationen sind Ethernet Switches erforderlich, die explizit FCoE-Funktionen unterstützen. FCoE-Konfigurationen werden durch denselben Interoperabilitäts- und Qualitätssicherungsprozess wie FC Switches validiert. Unterstützte Konfigurationen sind in der Interoperabilitäts-Matrix aufgeführt. Einige der in diesen unterstützten Konfigurationen enthaltenen Parameter sind das Switch-Modell, die Anzahl der Switches, die in einer einzigen Fabric implementiert werden können, und die unterstützte Switch-Firmware-Version.

Die Port-Nummern der FC-Target-Erweiterungsadapter in den Abbildungen sind Beispiele. Die tatsächlichen Port-Nummern können variieren, je nach den Erweiterungssteckplätzen, in denen die FCoE Ziel-Erweiterungsadapter installiert sind.

### **FCoE-Initiator zu FC-Ziel**

Mit FCoE-Initiatoren (CNAs) können Sie Hosts mit beiden Controllern in einem HA-Paar über FCoE Switches an FC-Ziel-Ports verbinden. Der FCoE-Switch muss auch über FC-Ports verfügen. Der Host FCoE Initiator stellt immer eine Verbindung zum FCoE-Switch her. Der FCoE Switch kann eine direkte Verbindung zum FC-Ziel herstellen oder über FC-Switches eine Verbindung zum FC-Ziel herstellen.

In der folgenden Abbildung werden die Host-CNAs, die eine Verbindung zu einem FCoE-Switch herstellen, und dann vor der Verbindung zum HA-Paar mit einem FC-Switch angezeigt:

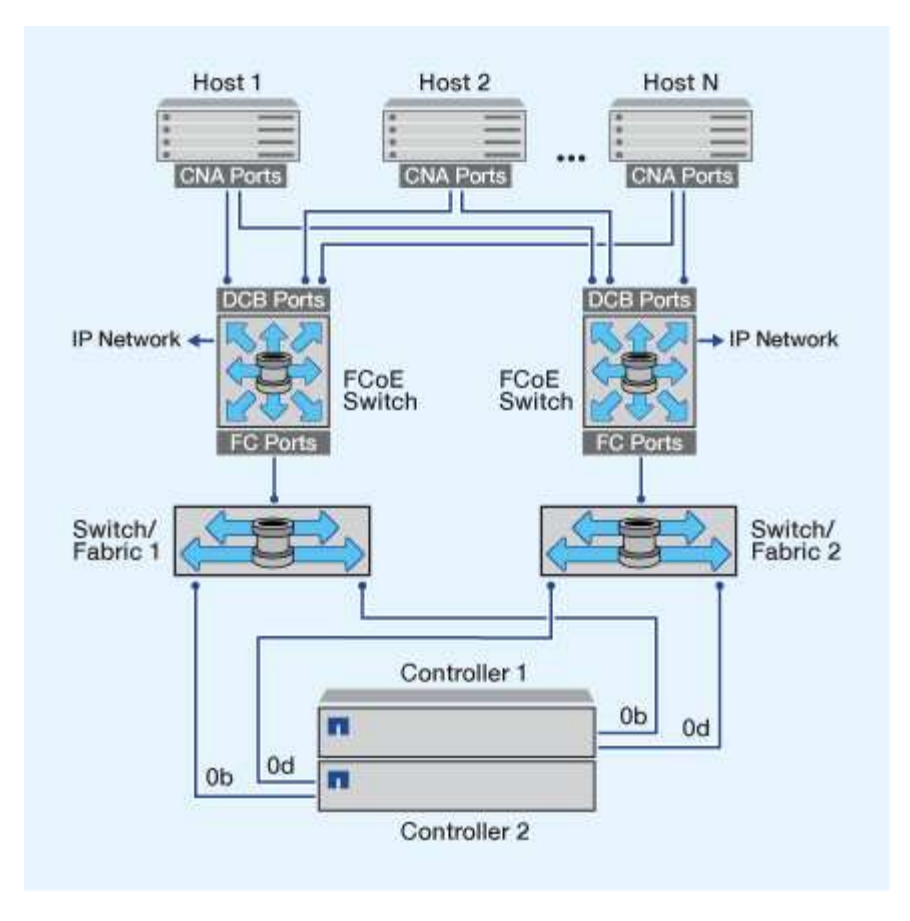

### **FCoE-Initiator zu FCoE Target**

Mithilfe von Host FCoE-Initiatoren (CNAs) können Hosts über FCoE-Switches auf beiden Controllern über ein HA-Paar mit den FCoE Ziel-Ports (auch als UTAs oder UTA2 bezeichnet) verbunden werden.

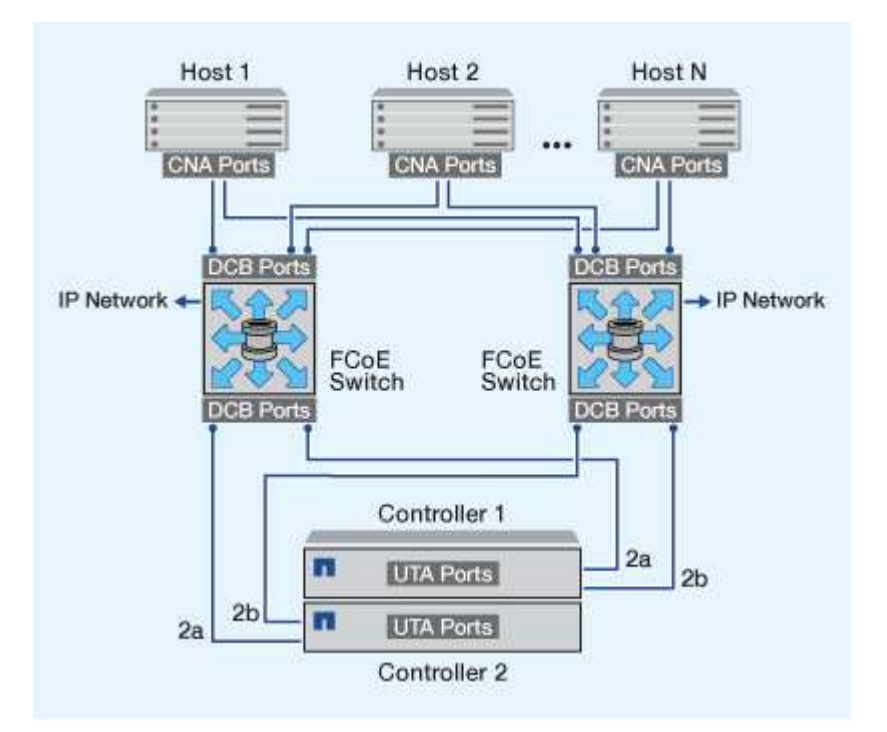

### **FCoE-Initiator auf FCoE- und FC-Ziele**

Mithilfe von Host FCoE-Initiatoren (CNAs) können Hosts über FCoE Switches auf beiden Controllern in einem HA-Paar an FCoE- und FC-Ziel-Ports (auch als UTAs oder UTA2 bezeichnet) angeschlossen werden.

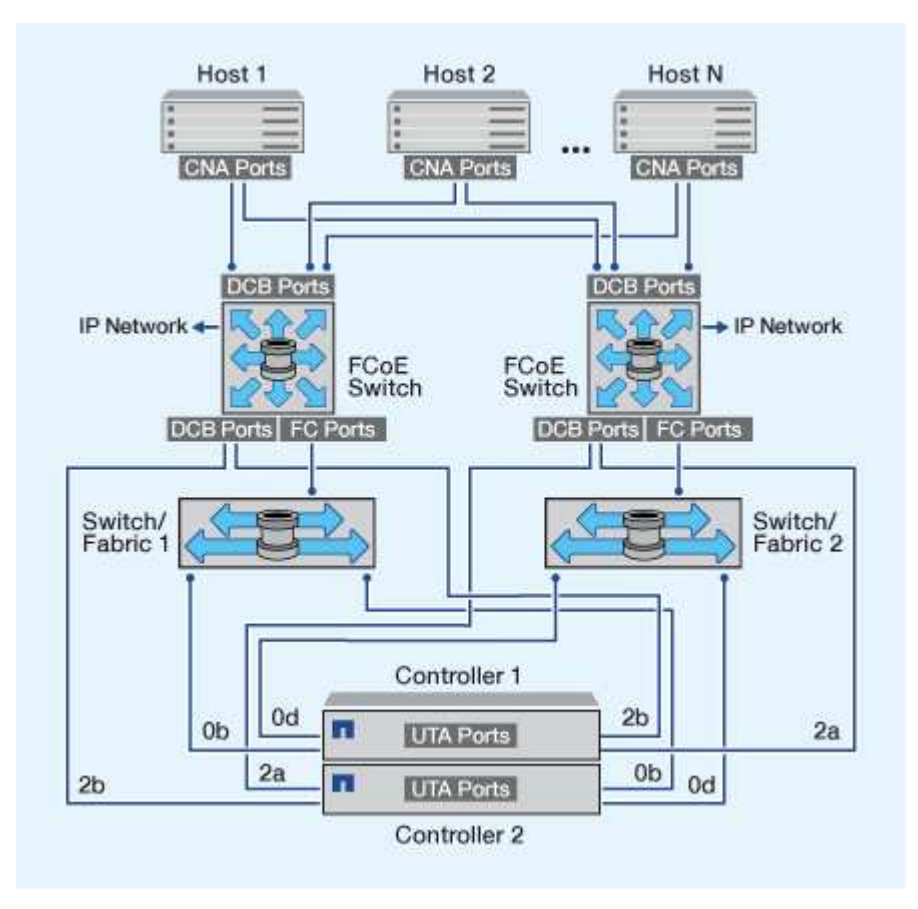

#### **FCoE wird mit IP-Storage-Protokollen kombiniert**

Mithilfe von Host FCoE-Initiatoren (CNAs) können Hosts über FCoE-Switches auf beiden Controllern über ein HA-Paar mit den FCoE Ziel-Ports (auch als UTAs oder UTA2 bezeichnet) verbunden werden. FCoE-Ports können keine herkömmliche Link-Aggregation zu einem einzelnen Switch verwenden. Cisco Switches unterstützen eine besondere Art von Link-Aggregation (Virtual Port Channel), die FCoE unterstützt. Ein Virtual Port Channel sammelt individuelle Links zu zwei Switches. Sie können virtuelle Port-Kanäle auch für andere Ethernet-Datenverkehr verwenden. Ports, die für andere Datenverkehr als FCoE verwendet werden, einschließlich NFS, SMB, iSCSI und anderer Ethernet-Datenverkehr, können regelmäßige Ethernet-Ports an den FCoE Switches nutzen.

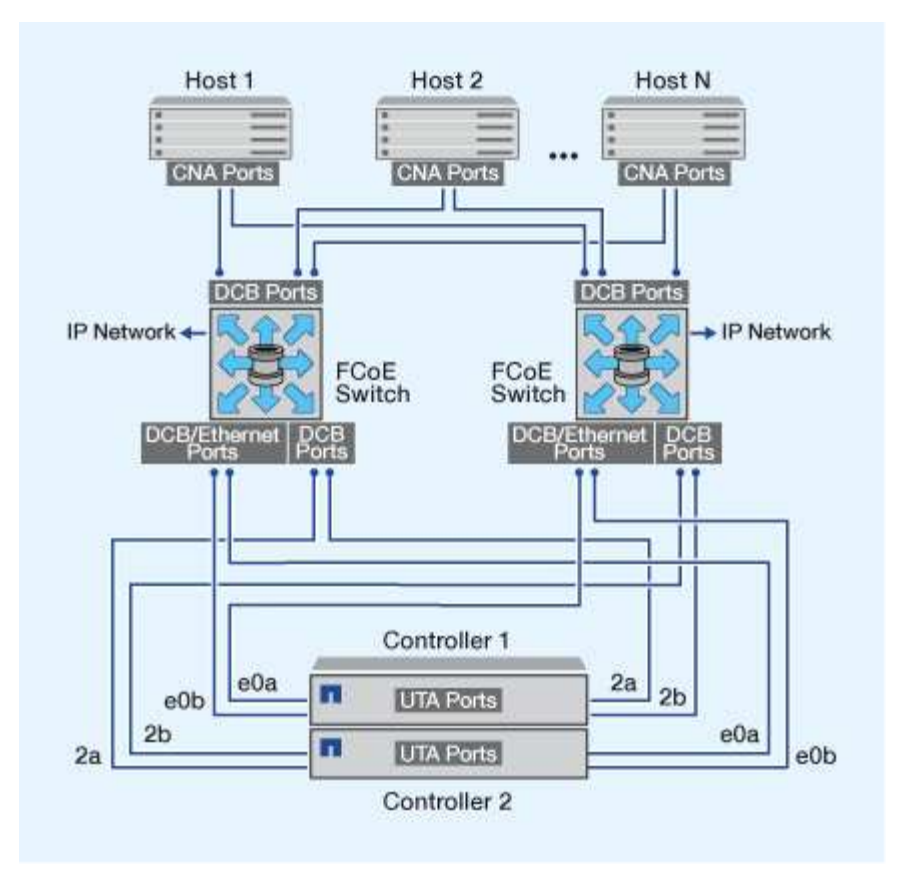

## <span id="page-5-0"></span>**FCoE-Initiator- und Zielkombinationen**

Es werden bestimmte Kombinationen von FCoE und herkömmlichen FC-Initiatoren und -Zielen unterstützt.

#### **FCoE-Initiatoren**

Sie können FCoE-Initiatoren auf Host-Computern mit FCoE- und herkömmlichen FC-Zielen in Storage-Controllern verwenden. Der Host FCoE Initiator muss eine Verbindung zu einem FCoE DCB-Switch (Data Center Bridging) herstellen, eine direkte Verbindung zu einem Ziel wird nicht unterstützt.

In der folgenden Tabelle sind die unterstützten Kombinationen aufgeführt:

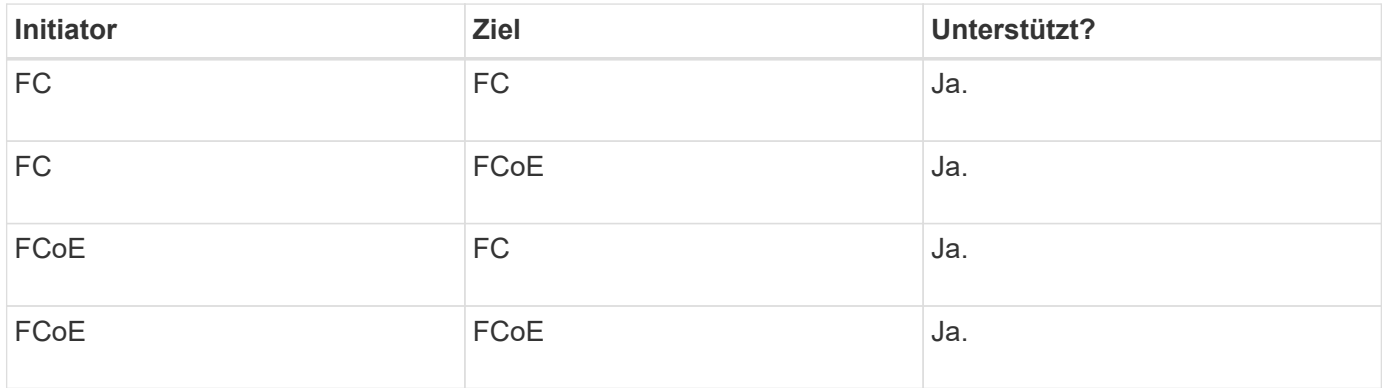

### **FCoE-Ziele**

Sie können FCoE Ziel-Ports mit 4-, 8- oder 16-GB-FC-Ports auf dem Storage Controller kombinieren, unabhängig davon, ob es sich bei den FC-Ports um zusätzliche Zieladapter oder integrierte Ports handelt. Sie können im selben Storage Controller sowohl FCoE- als auch FC-Zieladapter einsetzen.

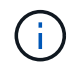

Für die Kombination von Onboard- und Erweiterungs-FC-Ports gelten weiterhin die Regeln.

## <span id="page-6-0"></span>**FCoE-unterstützte Hop Count**

Die maximal unterstützte Anzahl an Fibre Channel over Ethernet (FCoE)-Hops (Hop Count) zwischen einem Host und einem Storage-System hängt vom Switch-Anbieter und der Unterstützung des Storage-Systems für FCoE-Konfigurationen ab.

Hop Count ist definiert als die Anzahl der Switches im Pfad zwischen dem Initiator (Host) und dem Ziel (Storage-System). Die Dokumentation von Cisco Systems bezieht sich auch auf diesen Wert als *Durchmesser des SAN Fabric*.

Bei FCoE lassen sich FCoE-Switches mit FC-Switches verbinden.

Für lückenlose FCoE-Verbindungen müssen die FCoE Switches eine Firmware-Version ausführen, die Ethernet Inter-Switch Links (ISLs) unterstützt.

In der folgenden Tabelle sind die maximal unterstützten Hop Counts aufgeführt:

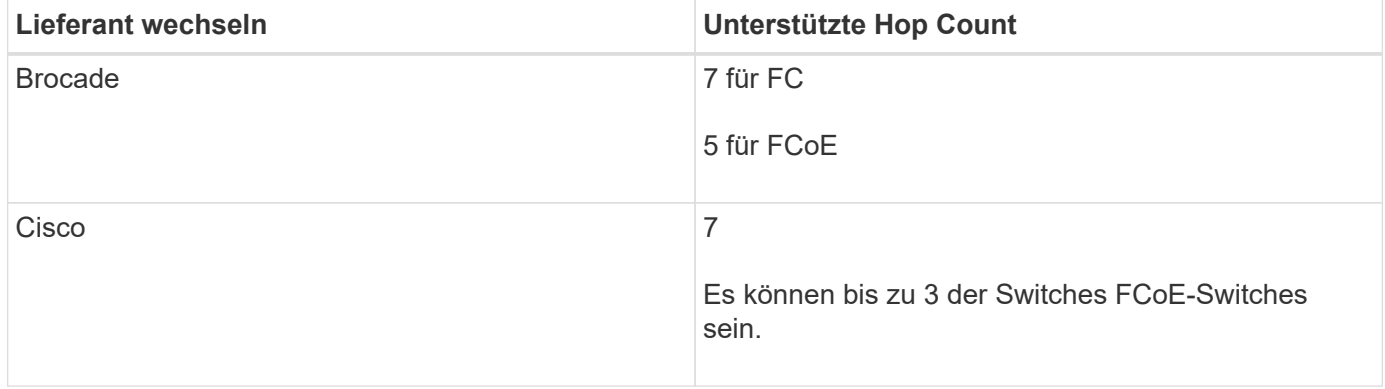

#### **Copyright-Informationen**

Copyright © 2024 NetApp. Alle Rechte vorbehalten. Gedruckt in den USA. Dieses urheberrechtlich geschützte Dokument darf ohne die vorherige schriftliche Genehmigung des Urheberrechtsinhabers in keiner Form und durch keine Mittel – weder grafische noch elektronische oder mechanische, einschließlich Fotokopieren, Aufnehmen oder Speichern in einem elektronischen Abrufsystem – auch nicht in Teilen, vervielfältigt werden.

Software, die von urheberrechtlich geschütztem NetApp Material abgeleitet wird, unterliegt der folgenden Lizenz und dem folgenden Haftungsausschluss:

DIE VORLIEGENDE SOFTWARE WIRD IN DER VORLIEGENDEN FORM VON NETAPP ZUR VERFÜGUNG GESTELLT, D. H. OHNE JEGLICHE EXPLIZITE ODER IMPLIZITE GEWÄHRLEISTUNG, EINSCHLIESSLICH, JEDOCH NICHT BESCHRÄNKT AUF DIE STILLSCHWEIGENDE GEWÄHRLEISTUNG DER MARKTGÄNGIGKEIT UND EIGNUNG FÜR EINEN BESTIMMTEN ZWECK, DIE HIERMIT AUSGESCHLOSSEN WERDEN. NETAPP ÜBERNIMMT KEINERLEI HAFTUNG FÜR DIREKTE, INDIREKTE, ZUFÄLLIGE, BESONDERE, BEISPIELHAFTE SCHÄDEN ODER FOLGESCHÄDEN (EINSCHLIESSLICH, JEDOCH NICHT BESCHRÄNKT AUF DIE BESCHAFFUNG VON ERSATZWAREN ODER -DIENSTLEISTUNGEN, NUTZUNGS-, DATEN- ODER GEWINNVERLUSTE ODER UNTERBRECHUNG DES GESCHÄFTSBETRIEBS), UNABHÄNGIG DAVON, WIE SIE VERURSACHT WURDEN UND AUF WELCHER HAFTUNGSTHEORIE SIE BERUHEN, OB AUS VERTRAGLICH FESTGELEGTER HAFTUNG, VERSCHULDENSUNABHÄNGIGER HAFTUNG ODER DELIKTSHAFTUNG (EINSCHLIESSLICH FAHRLÄSSIGKEIT ODER AUF ANDEREM WEGE), DIE IN IRGENDEINER WEISE AUS DER NUTZUNG DIESER SOFTWARE RESULTIEREN, SELBST WENN AUF DIE MÖGLICHKEIT DERARTIGER SCHÄDEN HINGEWIESEN WURDE.

NetApp behält sich das Recht vor, die hierin beschriebenen Produkte jederzeit und ohne Vorankündigung zu ändern. NetApp übernimmt keine Verantwortung oder Haftung, die sich aus der Verwendung der hier beschriebenen Produkte ergibt, es sei denn, NetApp hat dem ausdrücklich in schriftlicher Form zugestimmt. Die Verwendung oder der Erwerb dieses Produkts stellt keine Lizenzierung im Rahmen eines Patentrechts, Markenrechts oder eines anderen Rechts an geistigem Eigentum von NetApp dar.

Das in diesem Dokument beschriebene Produkt kann durch ein oder mehrere US-amerikanische Patente, ausländische Patente oder anhängige Patentanmeldungen geschützt sein.

ERLÄUTERUNG ZU "RESTRICTED RIGHTS": Nutzung, Vervielfältigung oder Offenlegung durch die US-Regierung unterliegt den Einschränkungen gemäß Unterabschnitt (b)(3) der Klausel "Rights in Technical Data – Noncommercial Items" in DFARS 252.227-7013 (Februar 2014) und FAR 52.227-19 (Dezember 2007).

Die hierin enthaltenen Daten beziehen sich auf ein kommerzielles Produkt und/oder einen kommerziellen Service (wie in FAR 2.101 definiert) und sind Eigentum von NetApp, Inc. Alle technischen Daten und die Computersoftware von NetApp, die unter diesem Vertrag bereitgestellt werden, sind gewerblicher Natur und wurden ausschließlich unter Verwendung privater Mittel entwickelt. Die US-Regierung besitzt eine nicht ausschließliche, nicht übertragbare, nicht unterlizenzierbare, weltweite, limitierte unwiderrufliche Lizenz zur Nutzung der Daten nur in Verbindung mit und zur Unterstützung des Vertrags der US-Regierung, unter dem die Daten bereitgestellt wurden. Sofern in den vorliegenden Bedingungen nicht anders angegeben, dürfen die Daten ohne vorherige schriftliche Genehmigung von NetApp, Inc. nicht verwendet, offengelegt, vervielfältigt, geändert, aufgeführt oder angezeigt werden. Die Lizenzrechte der US-Regierung für das US-Verteidigungsministerium sind auf die in DFARS-Klausel 252.227-7015(b) (Februar 2014) genannten Rechte beschränkt.

#### **Markeninformationen**

NETAPP, das NETAPP Logo und die unter [http://www.netapp.com/TM](http://www.netapp.com/TM\) aufgeführten Marken sind Marken von NetApp, Inc. Andere Firmen und Produktnamen können Marken der jeweiligen Eigentümer sein.